AutoCAD Keygen For (LifeTime) X64

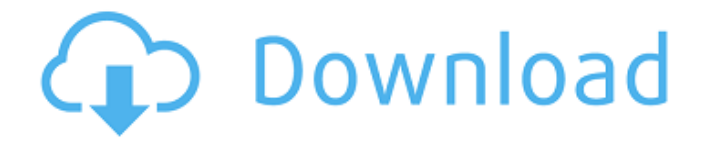

**AutoCAD [Win/Mac]**

Since 2009, as part of its D-series products, AutoCAD For Windows 10 Crack has been integrated into a family of cloud-based softwareas-a-service (SaaS) applications. Each D-series license includes one-

year access to a version of AutoCAD Crack Free Download that was current at the time of purchase. In addition, each user of AutoCAD Free Download is provided access to a web-based service that enables users to access AutoCAD and its related cloud-based software applications from any Internet-enabled device, such as a mobile or desktop computer. Learn more about AutoCAD Key features of AutoCAD

Key features of AutoCAD include the following: Drafting Viewing 3D models Model visualization and analysis Visual style Data exchange Interactive features AutoCAD has several key advantages compared with other CAD applications: Its user interface is highly intuitive, particularly for those trained in a CAD application. AutoCAD is built on the highest standards of quality and safety, as outlined by the ISO standards.

AutoCAD is software-based and can work in any Internet-enabled device. Features of AutoCAD The following sections provide an overview of AutoCAD's key features, as well as important tips and tricks. Drafting Drafting is the process of drawing a representation of an object on a computer screen or another media. AutoCAD is an advanced drafting application, with most users spending the majority of

their time in the drawing environment. Viewing 3D models The ability to work with 3D models is a key component of the modern CAD environment. A 3D model is a three-dimensional geometric description of an object. A typical 3D model is constructed from a digital file that contains the mathematical representation of a 3D object's geometric components. Autodesk Revit is a multi-platform, multi-vendor

collaboration solution designed for the design, engineering, and construction industries. The software is used to design, document, and visualize the visual aspects of buildings. Revit offers the ability to construct 3D models based on real-world data. Its 3D modeling tools are integrated with other Revit applications, such as Architectural Design, Space Planning, Structure Design, MEP, and others. Revit and AutoCAD are

## tightly integrated. AutoCAD's 3D model viewing features

**AutoCAD Crack (LifeTime) Activation Code**

Cracked AutoCAD With Keygen drawings AutoCAD drawings can be used in many different fields: Civil, building, and architecture Electrical, power distribution, and control Mechanical Fire and Life Safety Surveying Landscape Architecture Landscape Planning

Graphic and web design Video games and movies The Autodesk Idea Exchange is a community of more than 4 million members that share and build upon each other's ideas. Subscribers are given a platform to join, create, and collaborate with other members on both design ideas and the exchange's product line. Open source and third-party tools The Open Source Autodesk ecosystem includes many third-party, open-

source and proprietary applications based on the design software architecture. Developers' efforts are focused on developing solutions for Autodesk software. See also Autodesk CLS (Client License Service) Autodesk Maya Autodesk Site Design Suite Autodesk 3ds Max Autodesk 3ds Max Studio Autodesk Dynamo Autodesk Mudbox Autodesk MSCAD Autodesk Reality Creation Suite Autodesk SeaDac Autodesk

Smoke References External links Category:Computer-aided design software Category:Software companies based in the San Francisco Bay Area Category:Corporate spin-offs Category:Software companies established in 1982 Category:1982 establishments in California Category:Software companies of the United StatesSearch Type in a word below to search this website This site uses cookies for

advertising and analytics purposes. If you wish to opt-out or learn more, please read our cookie policy. By clicking on any content on this site, you are giving consent to cookies being used. A blog about the ways and ideas that can help your business grow and become the best that it can be. This website uses cookies for advertising and analytics purposes. If you wish to opt-out or learn more, please read our cookie

policy. By clicking on any content on this site, you are giving consent to cookies being used. A blog about the ways and ideas that can help your business grow and become the best that it can be. This website uses cookies for advertising and analytics purposes. If you wish to opt-out or learn more, please read our cookie policy. By clicking on any content on this site, you are giving consent to cookies being used. ca3bfb1094

Go to the main menu of Autocad > click on menu item "EPSToCAD" > click on options "Send file to Autocad". Then, you will be able to select the file you want to send to Autocad. Step 3: The main aim of our script is to create an open document (toxiprovider.xls) with a custom XLS sheet ("Toxiprovider") into a specific folder

("D:\Toxiprovider"). It will also save into that folder a.xlsx file (Toxi.xlsx) that can be opened in Autocad and will be able to show the work done by Autocad in the custom XLS sheet "Toxiprovider" The script contains two parts: A) The whole directory

"D:\Toxiprovider" is created, with a.zip-archive that contains the "D:\Toxiprovider" folder,

"D:\Toxiprovider\Toxi.xlsx" and "D:\Toxiprovider\Toxiprovider.xls"

## file B) It saves

"D:\Toxiprovider\Toxi.xlsx" into "D:\Toxiprovider\Toxi.xls" and it saves

"D:\Toxiprovider\Toxiprovider.xls" into

"D:\Toxiprovider\Toxiprovider.xls" with a blank XLS The.zip-archive part of the script will be done by the import directory and unzip functions. The XLS part of the script will be done by the XLS function. The export XLS function

1) It opens a XLS file and saves a blank XLS with the same name, the file that will be exported. 2) It opens the exported XLS and adds the worksheets that were added by the "XLSToEPS" script 3) It saves the XLS into a zip-archive The import directory and unzip functions 1) It takes the file path to the zip-archive and the folder to save the files. It creates an empty folder and it copies the content of the zip-archive into that folder. 2)

## It creates a file inside the ziparchive with a.zip extension

**What's New In?**

See a live demo Enhanced dimensioning Animate dimension properties with interactive points to quickly set true and false values. With a single click, quickly set any dimension property or value. Add or subtract points to customize the style of an existing

dimension. (video: 2:28 min.) See a live demo Faster annotation on shape: Place a reference object or text annotation directly onto a shape or label. Easily move the position or orientation of your object or text. Multiple objects, both text and shapes, can be placed simultaneously. (video: 4:28 min.) See a live demo Improved style tools: Simplify and refine your design using easy to use style tools. With the new

'Vertex to Edge' tool, convert edge styles and polygon filling styles into single stroke styles. (video: 1:58 min.) See a live demo Label and text Place symbols, text, shapes and graphs directly onto the page. Place new symbols, text, and shapes and you'll see a symbol or text appear immediately on the screen. See a live demo Smart guides and guides Get the best out of your drawing in seconds, with tools that are easy

to use and smart. Get your drawing going faster by automatically creating drawing features such as guides, shapes and dimensions. Draw guide intersections and curves with just a few clicks. See a live demo Document format Open and edit documents in other file formats, including EPS, PostScript, PDF and PICT. See a live demo Find Use the new 'Find…' tool to search for items on the drawing. Look for

shapes, dimensions, and other objects. See a live demo Drawing toolbox Using the new 'Extras' tab, customize your drawing to meet your needs. Instantly access and reorder drawing elements, and send them to the back or front of the drawing for a different view. See a live demo View and edit Simplify your designs with a new fully interactive view of your drawing. You can quickly zoom in or out to navigate a large drawing.

You can also rotate the view 90 degrees clockwise or counterclockwise. See a live demo Find the right tools The '

**System Requirements:**

Minimum: OS: Windows 7, 8, or 10 64-bit CPU: Intel Core i5 (2.8 GHz or equivalent) RAM: 6 GB HDD: 10 GB Recommended: OS: Windows 10 64-bit CPU: Intel Core i7 (2.8 GHz or equivalent) RAM: 8 GB HDD: 20 GB Extreme: CPU: Intel Core i9 (2.8 GHz or equivalent)

Related links:

[https://artstribune.com/wp-content/uploads/2022/07/AutoCAD\\_Crack\\_\\_For\\_Windows.pdf](https://artstribune.com/wp-content/uploads/2022/07/AutoCAD_Crack__For_Windows.pdf) [https://www.wangfuchao.com/wp-content/uploads/2022/07/AutoCAD\\_\\_Crack\\_\\_Download\\_X64.pdf](https://www.wangfuchao.com/wp-content/uploads/2022/07/AutoCAD__Crack__Download_X64.pdf) <http://barrillos.org/2022/07/24/autocad-crack-win-mac-updated-2022-2/> [https://qytetiurban.com/wp-content/uploads/2022/07/AutoCAD\\_\\_Crack\\_\\_\\_Free\\_Updated2022.pdf](https://qytetiurban.com/wp-content/uploads/2022/07/AutoCAD__Crack___Free_Updated2022.pdf) <https://clasificadostampa.com/advert/autocad-19-1-crack-lifetime-activation-code-free-download/> <http://www.male-blog.com/wp-content/uploads/2022/07/AutoCAD76.pdf> <https://thebestmale.com/autocad-2019-23-0-pc-windows-2022-latest/> <https://mysukishop.com/wp-content/uploads/2022/07/AutoCAD-38.pdf> <https://deseosvip.com/wp-content/uploads/2022/07/AutoCAD-29.pdf> <https://sindisfac.com.br/advert/autocad-crack-with-license-code-updated-2022-2/> [http://palladium.bg/wp-content/uploads/2022/07/AutoCAD\\_Crack\\_\\_Free.pdf](http://palladium.bg/wp-content/uploads/2022/07/AutoCAD_Crack__Free.pdf) <https://marketstory360.com/news/72169/autocad-for-pc-2022-2/> <https://thevalleyvoice.ca/advert/autocad-crack-free-download-for-pc-2022/> <https://maltymart.com/advert/autocad-20-0-crack-keygen-for-lifetime-free-download-pc-windows-latest/> [https://provisionsfrei-immo.de/wp-content/uploads/2022/07/AutoCAD\\_Crack\\_\\_\\_Free\\_Download-1.pdf](https://provisionsfrei-immo.de/wp-content/uploads/2022/07/AutoCAD_Crack___Free_Download-1.pdf) <https://thoitranghalo.com/wp-content/uploads/2022/07/zachvucm.pdf> [http://www.terrainsprives.com/wp-content/uploads/2022/07/AutoCAD\\_\\_Crack\\_\\_Full\\_Product\\_Key\\_MacWin.pdf](http://www.terrainsprives.com/wp-content/uploads/2022/07/AutoCAD__Crack__Full_Product_Key_MacWin.pdf) <https://globaltechla.com/autocad-24-0-crack-activator-download-for-windows/> <https://firis.pl/autocad-activator/> <https://moronencaja.com/wp-content/uploads/2022/07/gerpaig.pdf>